- 13 ISBN 9787121197093
- 10 ISBN 712119709X

出版时间:2013-4

页数:445

版权说明:本站所提供下载的PDF图书仅提供预览和简介以及在线试读,请支持正版图书。

## www.tushu000.com

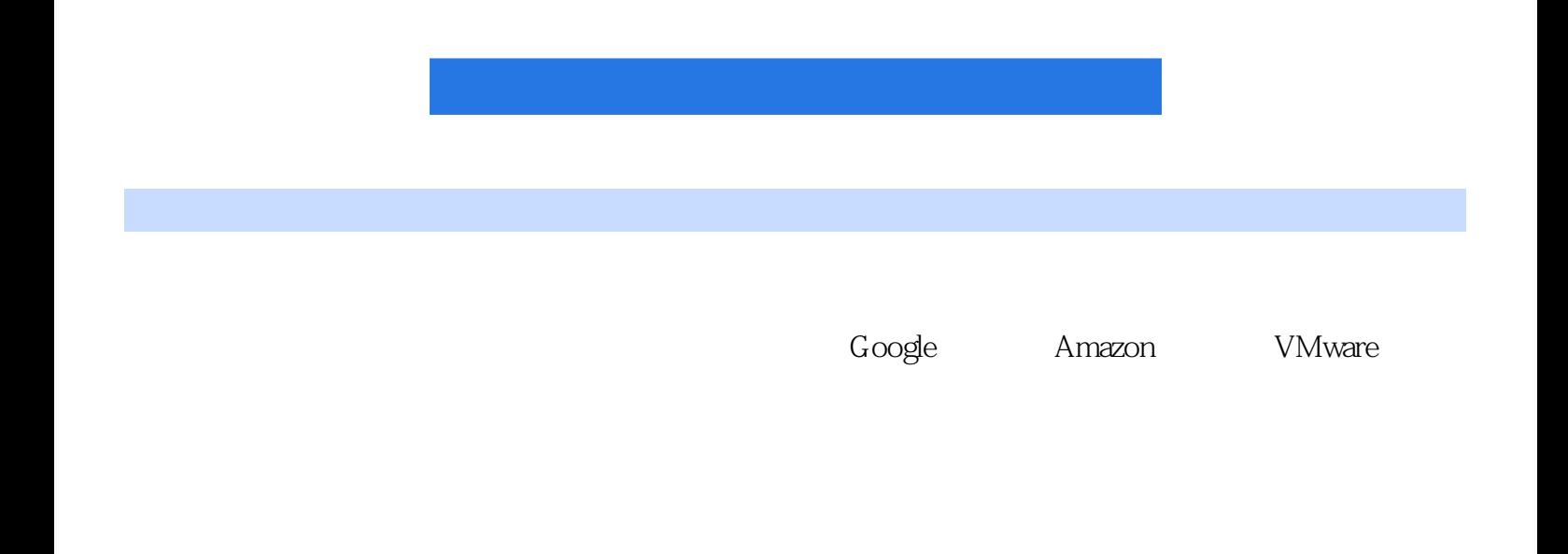

 $1 \quad 1.1 \quad 1.1.1 \quad 1.1.2 \quad 1.1.3 \quad 1.1.4$  $1.1.5$   $1.1.6$   $1.1.7$   $1.2$  $1.21$   $1.22$   $1.23$   $1.24$   $01.25$   $1.3$ 1.3.1 Google 1.3.2 IBM" The matrix of the 1.3.3 Amazon  $1.4$   $1.41$   $1.42$   $1.43$  $1.44$   $1.45$   $1.46$   $1.5$   $1.51$  $1.52$  1.5.3  $1.54$  1.5.5  $1.56$  $1.6$   $1.61$   $1.62$   $1.63$   $1.64$  $1.65$   $1.66$   $1.67$   $1.68$   $1.7$  $1.8$  2.1 Java  $2.1$  Java  $2.1.1$  Java 2.1.2 HTTP Servlet 2.1.3 Web.xml 2.1.4 appengine-web.xml 2.1.5  $\text{Google}$  2.1.6 2.1.7  $\text{21.8}$  DO datastore 2.1.9 JDO 2.1.10 PersistenceManager 2.1.11 JOD 682.1.12 JDO Query Language  $21.13$   $22$  Platform Symphony  $221$  Symphony DE  $222$ Platform Symphony 2.2.3 Symphony DE 2.3 Python 2.3.1 Python 2.3.2 app.ymal 2.3.3 webapp 2.3.4 datastore 2.3.5 Django 2.3.6 2.3.7 index.html 2.3.8 app.yaml 2.3.9 Python 2.3.10 Python 2.4 MATLAB 2.41 MATLAB 2.4.2 PCT 24.3 2.5 C# VB.NET 2.5.1 C# VB.NET  $252$ C# VB.NET 2.5.3 C# HML 2.5.4 VB.NET  $XML \t26 \t261 \t262$ 2.6.3 2.64 API 3 3.1 Windows Azure 3.1.1 Windows Azure 3.1.2 Azure 3.1.3 Windows Azure 3.1.4 Windows Azure 3.2 SQL Azure 3.2.1 SQL Azure 3.2.2 SQL Azure 3.2.3 SQL Azure Database 3.2.4 SQL Azure SQL Server 3.2.5 SQL Azure 3.2.6 SQL Azure 3.3 Windows Azure AppFabric 3.3.1 1933 3.2 Access Control Service ACS 3.3.3 4 Google 4.1 Hadoop 4.1.1 Hadoop 4.1.2 Hadoop 4.1.3 Hadoop 4.1.4 Hadoop 4.2 Hadoop 4.2.1 Linux Hadoop 4.2.2 Windows Hadoop 4.3 Hadoop 4.3 Hadoop 4.3.1 FS shell 4.3.2 4.3.3 4.4 Hadoop 4.4 1 MapReduce 4.4.2 HDFS 4.5 MapReduce 4.5.1 4.5.2 MapReduce 4.5.3 MapReduce 4.6 HBase 4.6.1 4.6.2 4.6.3 4.64 4.6.5 HBase 4.6.6 HBase 4.7  $\qquad$  Zookeeper 4.7.1 Zookeeper 4.7.2 Zookeeper 4.7.3 Zookeeper 4.7.4 Zookeeper API 4.7.5 Zookeeper 4.8 4.8 Hive 4.8.1 Hive 4.8.2 Hive 4.8.3 Hive 4.8.4 Hive 4.8.5 Hive 4.9 Avro 4.9.1 4.9.2 4.9.3 Avro 4.9.4 RPC 4.9.5 Avro Java 5 Amazon 5.1 Amazon 5.2 EC25.2.1 EC2 5.2.2 EC2 5.2.3 Amazon EC2 5.2.4 EC2 5.3 5.35.3.1 S3 5.3.2 S3 5.3.3 S3 5.3.4 Amazon Web Services S3 5.3.5 GAE AWS S3 5.4 SQS 5.4.1 SQS 5.4.1 SQS 5.4.1 SQS 5.4.2 SQS Amazon Web Services SQS 5.4.4 Amazon SQS 5.4.5 Zend Framework Amazon SQS 5.5 Simple DB 5.5.1 SDB 5.5.2 SDB 5.5.2 SDB VMware 6.1 VMware 6.1.1 VMware 6.1.2 VMware 6.1.3 VMware 6.1.4 VMware 6.1.5 VMware 6.2 VMware 6.2 VMware 6.2.1 VMware 6.2.2 VMware vSphere 6.2.3 vSphere 6.2.4 vCloud Service Director 6.2.5 VMware View 6.3 ESX/ESXi 6.3.1 ESX EXSi 6.3.2 VMware ESXi 6.4 VMware vSphere 6.5 VMware vCenter Server 6.6 VMware 7 CloudSim 7.1 CloudSim 7.1.1 CloudSim 7.1.2 CloudSim 7.2 CloudSim

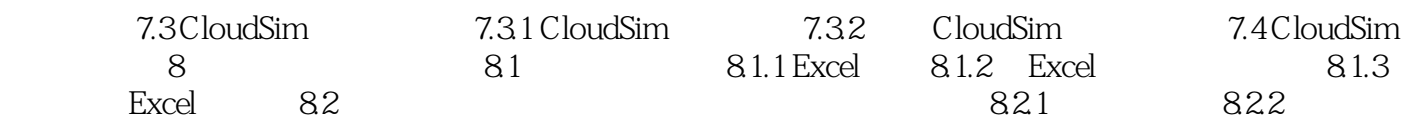

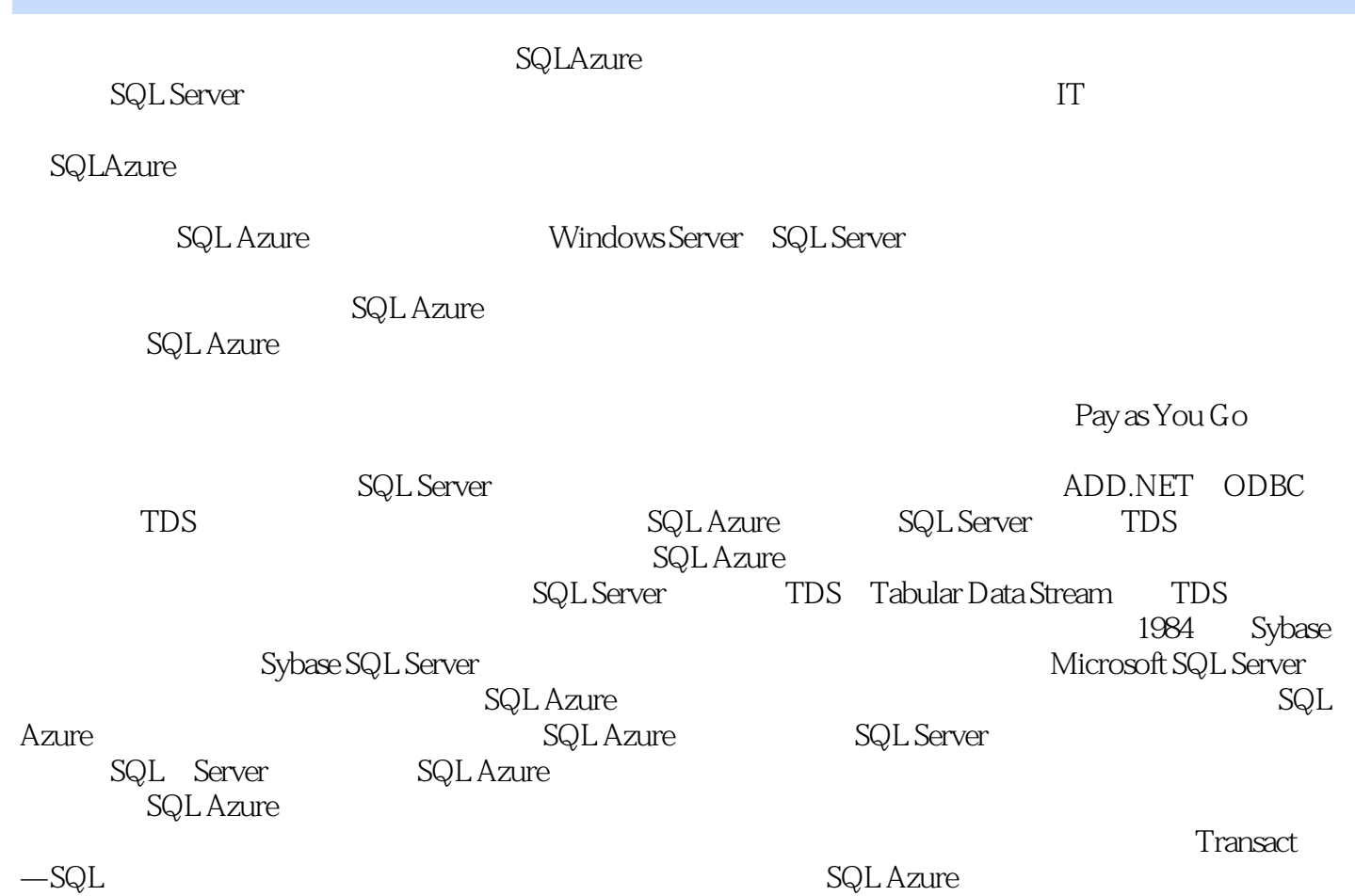

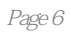

 $1$ 

本站所提供下载的PDF图书仅提供预览和简介,请支持正版图书。

:www.tushu000.com